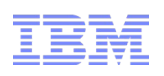

# Changing ways that IBM provides product information: IBM Knowledge Center, scenarios, and information for mobile use

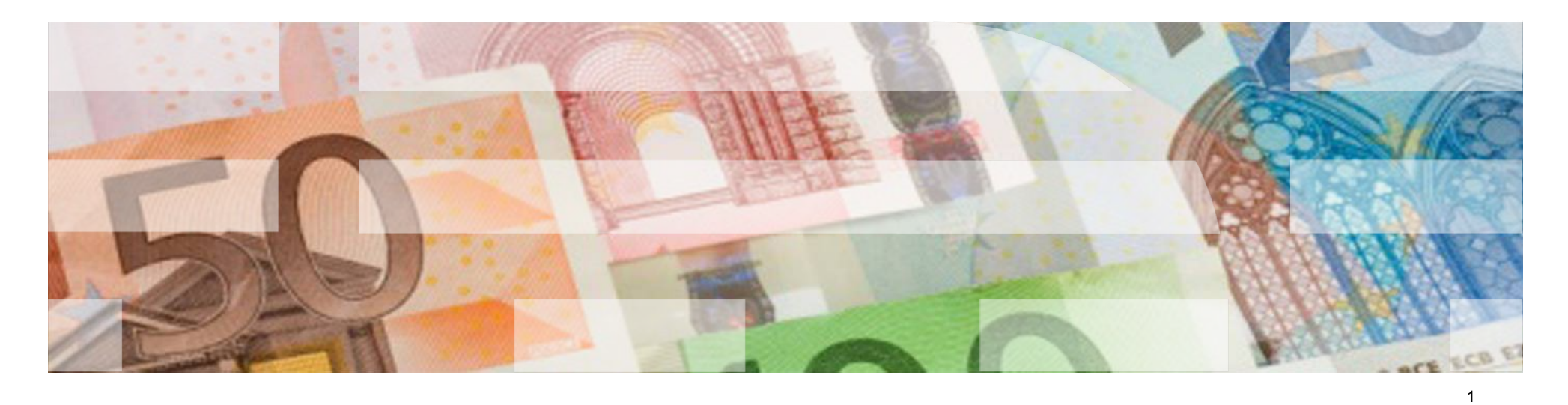

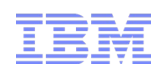

## **Introduction**

- **IBM WebSphere User Technologies & Delivery** – Hursley, Winchester
- WebSphere product information (primarily)

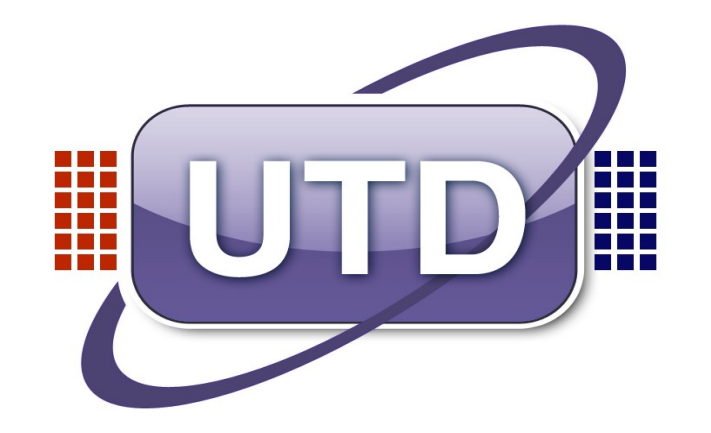

**Aim:** Provide the right information to users of IBM products

- We represent users of the products
- We work across IBM product development teams –And with others, especially customer-facing IBMers
- We talk to WebSphere users
	- In customer experience workshops, calls, …
	- Here today?

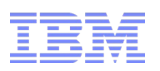

Problem space: Some things our customers have told us...

I want information about all the IBM products I use, *in one place*. "I want information about all the IBM products I use, *in one place*."

> "Information is too hard to find" m multiple separate infocenters + more places] "Information is too hard to find" [in multiple separate infocenters + more places]

we'd like the ability to add other documents to the ICs, for example, our wn information, links to Redbooks and technotes…" "We'd like the ability to add other documents to the ICs, for example, our "

we'd like more cross-product information and tasks for configurations that span nuitiple products. For example, it's not easy to find how to connect CICS and<br>W.e. sales CICC TO – " WAS USING CICS TG.... "We'd like more cross-product information and tasks for configurations that span multiple products. For example, it's not easy to find how to connect CICS and WAS using CICS TG...."

"Too much HOW, not enough WHY"

"Please...provide a better format for technical information [on] devices like Phone, Android phones, iPad and tablets." "Please...provide a better format for technical information [on] devices like iPhone, Android phones, iPad and tablets."

**applications, web access)** and the corporation of the corporation of the corporation of the corporation of the corporation of the corporation of the corporation of the corporation of the corporation of the corporation of "I want to work in a mobile way, with the *information* that I need (data, "I want to work in a mobile way, with the *information* that I need (data, applications, web access)"

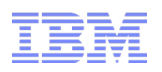

# Changing ways that IBM provides product information...

want information about all the IBM products I use, *in one place.*" "I want information about all the IBM products I use, *in one place.*"

**• IBM Knowledge Center**, the one place at which to find and work with information about all IBM products more easily

and more, including...

- Collaborate with other WebSphere users and the IBM WebSphere team
- Assemble your own collections of information

"We'd like more cross-product information and tasks for configurations that span multiple products..."

■ **Product connectivity scenarios** (and patterns), describing real scenarios for activities that WebSphere users have highlighted

want to work in a mobile way, with the *imormation* that I need (data, applications, web access) "I want to work in a mobile way, with the *information* that I need (data, applications, web access)"

+ The work paradigm shifting towards a "mobile" employee –**Provide mobile sites or special apps for mobile devices?**

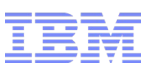

# IBM Knowledge Center

## *At first to replace all online information centers*

To become an online one-stop portal for all IBM technical information

### (with local and mobile use)

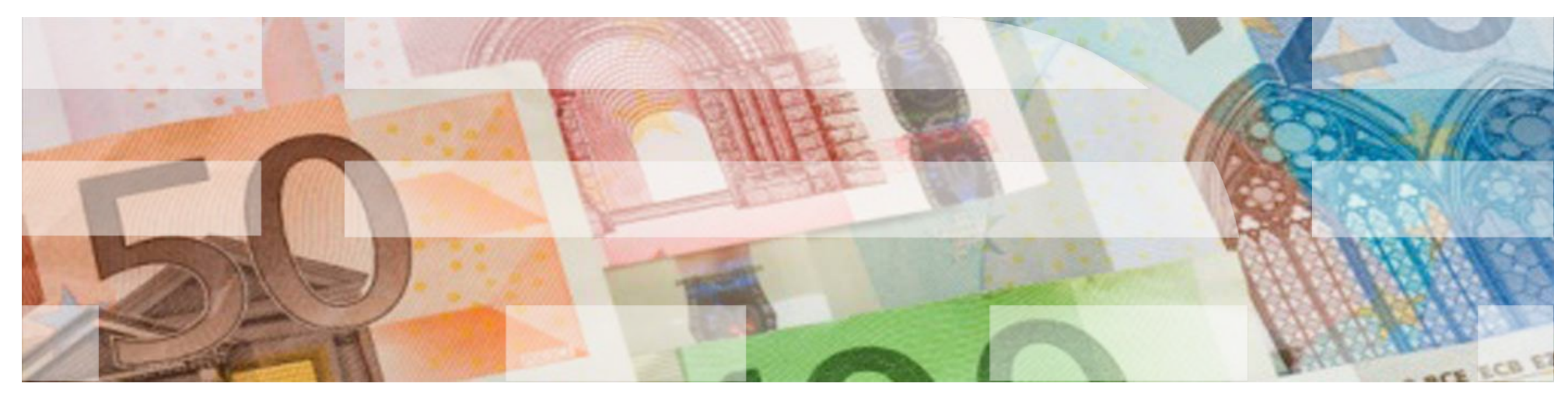

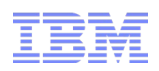

# The challenge: innovate to solve client pains

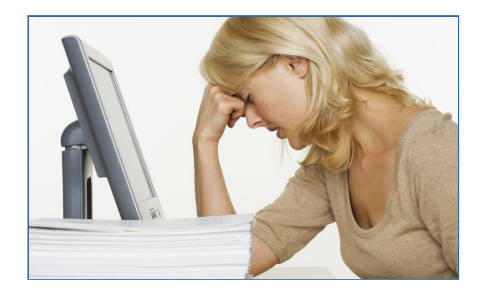

**The proliferation of web content and integrated IBM solutions means that our clients:**

- Spend too much time searching
- Spend too much time evaluating results
- Spend too much time determining if the information is relevant to their IT environments
- Have no way to filter information for their specific products and versions.
- Have no way to customize content or share custom content
- Spend too much time manually creating custom "cookbooks"

# **But what if you could…?**

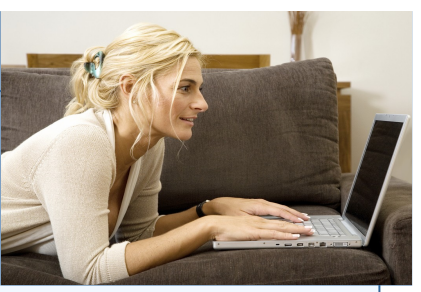

- $\checkmark$  Search and see infocenter content. Redbooks, Tech Notes, demos, education, etc.... *all in one place*.
- $\checkmark$  Create and save a custom view of only the products and content you want.
- $\checkmark$  Log in to see saved views and recommendations.
- $\checkmark$  Create custom documents; download or share them.
- $\checkmark$  Subscribe to updates to information you care about.
- $\checkmark$  Rate and comment on information from IBM and other customers.
- $\checkmark$  Connect with experts.

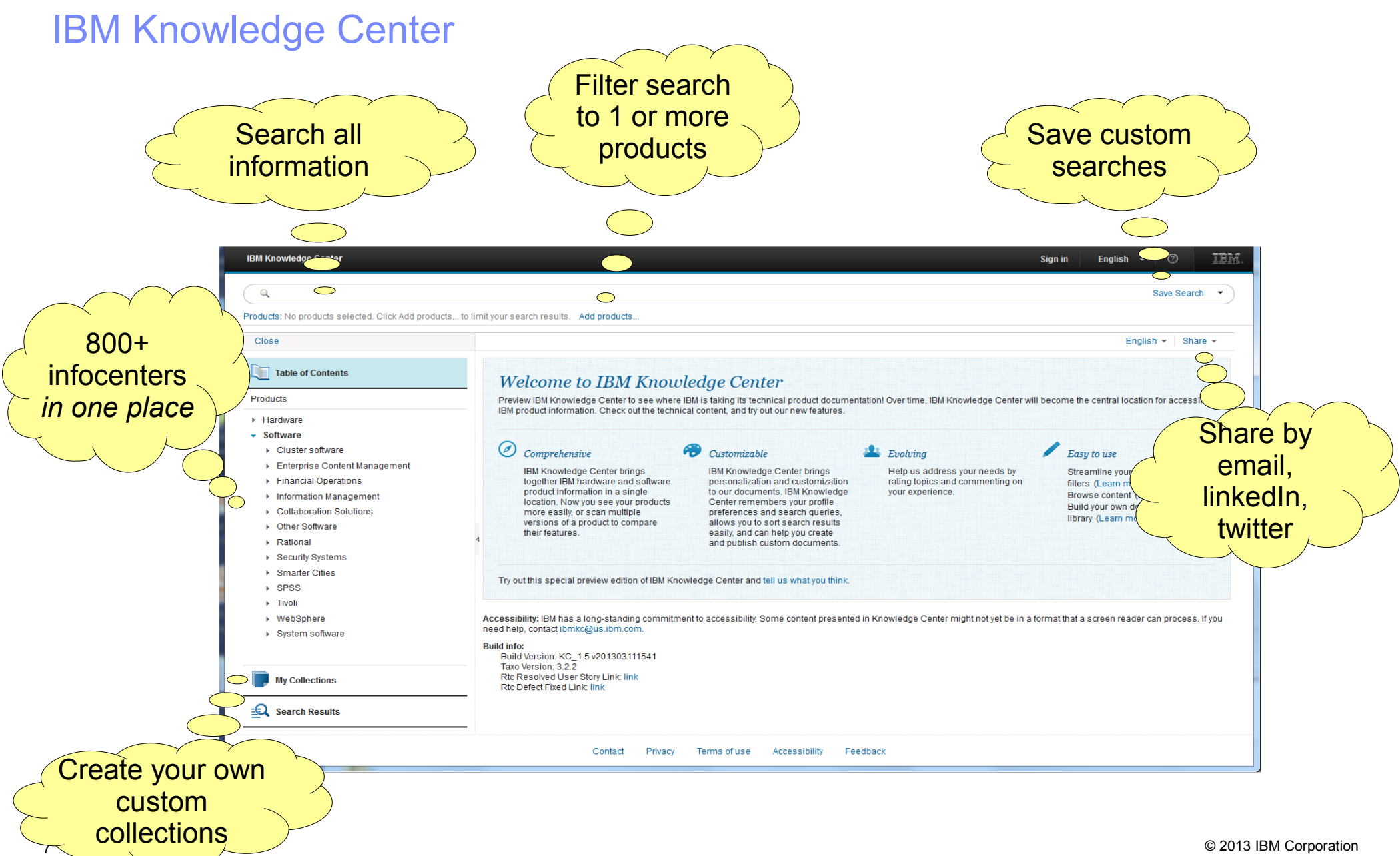

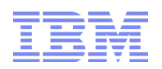

# Let's take a look at IBM Knowledge Center....

- 1) Search all infocenter content in one place
- 2) Filter search to content of interest (product, O/S, task, ...)
- 3) Save your search+filter queries for reuse
- 4) Create your own collections of pages
- 5) Create custom docs and download or share
- 6) Share, rate and comment on info
- 7) Browse other versions and national languages

[Backup slides for walkthrough \(just in case\)](#page-21-0)

# IBM Knowledge Center 1.5

- Search and see all infocenter content... *all in one place*.
- $\checkmark$  Create and save a custom view of only the products and content you want.
- $\checkmark$  Log in to see saved views and recommendations.
- $\checkmark$  Create custom documents; download or share them.
- $\checkmark$  Rate and comment on information from IBM and other customers.
- $\checkmark$  Connect with experts.
- More to come in IBM Knowledge Center 2.0...

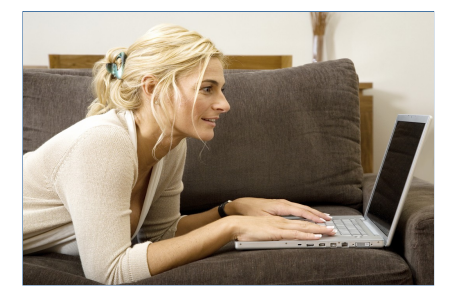

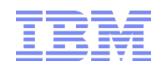

# Comments/questions?

- Want to try, and be involved?
- Here today
- KC R1.5 customer Beta (March-April 2013)
	- UCD walkthroughs of R1.5
	- –Validation of 1.5 design points
	- Discussion of R2.0 concepts
	- –Provide Company, individual plus contact info.

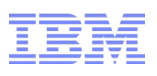

we'd like more cross-product information and tasks for configurations that span multiple.<br>" products.<br>The state of the state of the state of the state of the state of the state of the state of the state of the st "We'd like more cross-product information and tasks for configurations that span multiple products. ...."

and there's not nearly enough documentation for ... mixing different IBM products" "and there's not nearly enough documentation for ... mixing different IBM products"

# Product connectivity scenarios information center

<http://publib.boulder.ibm.com/infocenter/prodconn/v1r0m0/index.jsp>

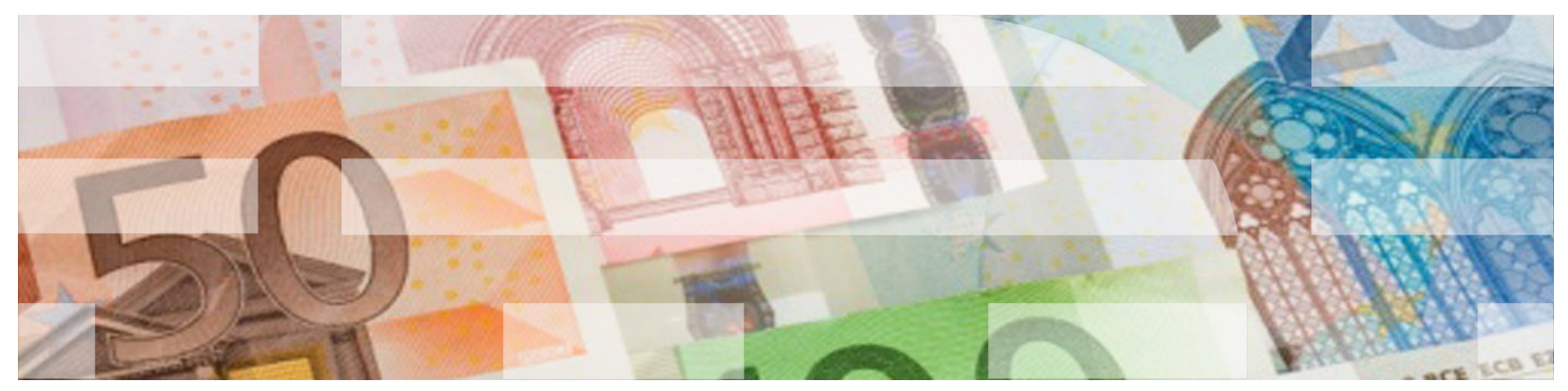

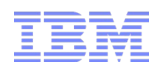

## Scenario-based information

- "Information is too sterile, no context"
- User should appreciate link from a business need to technical solution
	- –As best practice
	- Not as the technical solution for other reasons
	- Understand enough to adapt scenario for own use
- Illustrate the context

–Pictures of scenario (business flow, environment – product&feature)

- Break down into verifiable phases of progress
	- For easier consumption by users
	- For assured progress through involved activities

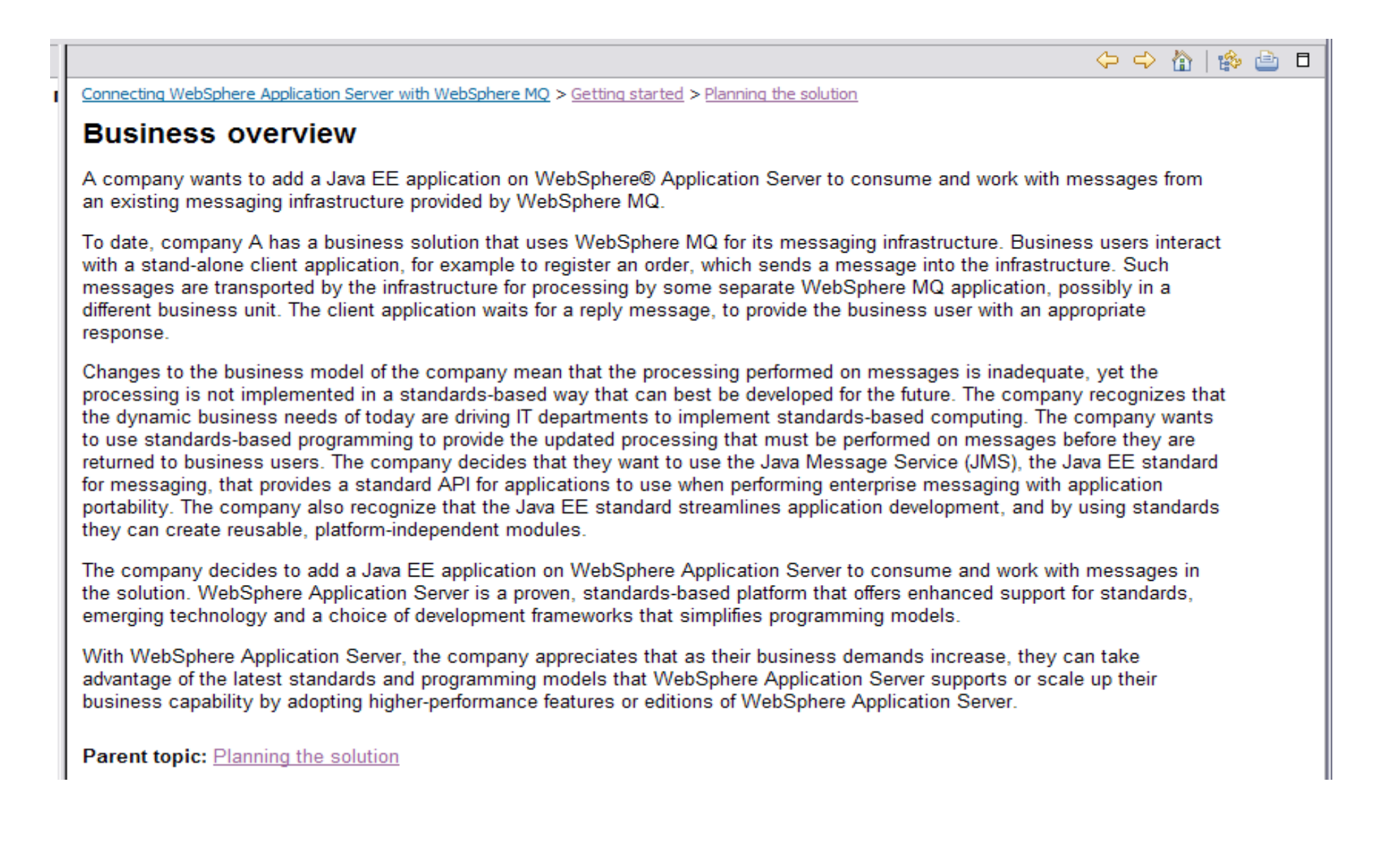

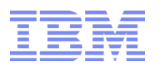

Figure 1. Delivered logical topology. The high-level logical topology diagram for new software functions delivered by integrating WebSphere Application Server into the initial WebSphere MQ messaging infrastructure. This delivered logical topology shows the new functions as new or extended logical components, integrated with the software functions and products from the initial logical topology.

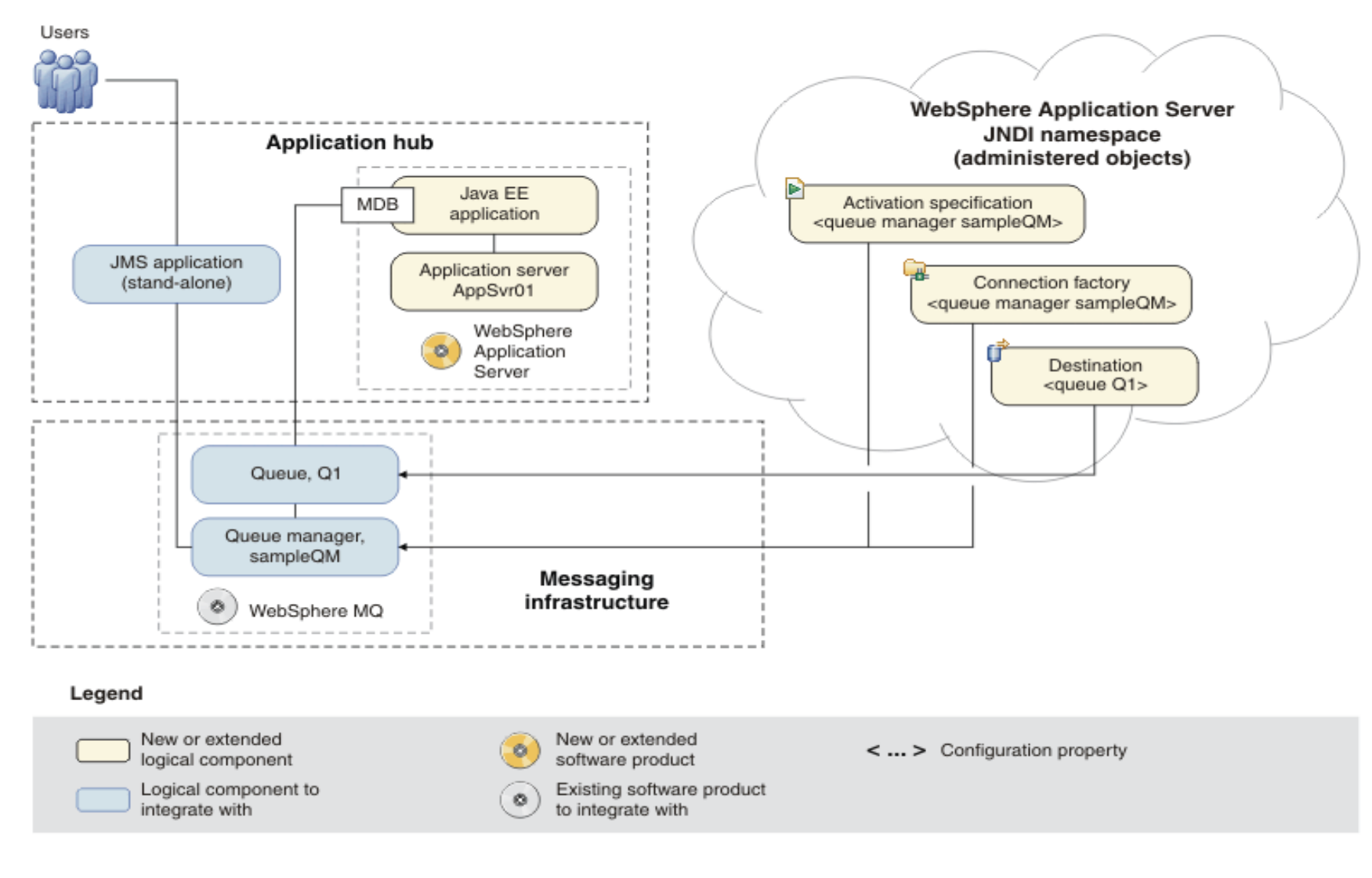

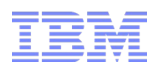

## Scenario-based information

- "Too much HOW, not enough WHY"
- Levels of detail Business(high) down to tasks(low)
	- Higher-level real user tasks/tutorials to achieve scenario
	- Thorough&complete, single end-to-end main path
- Provide *optional* appropriate answers for "why?" and "what else?"

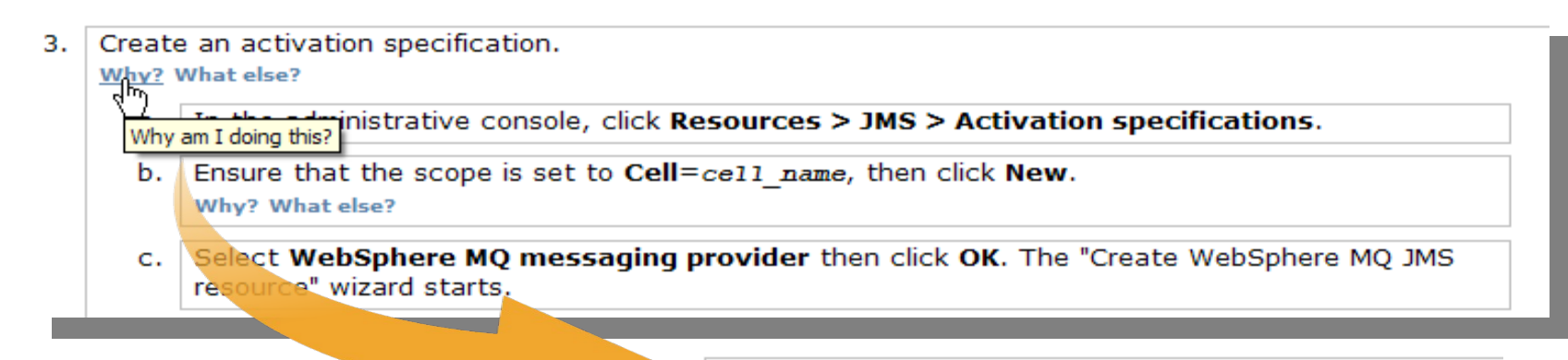

Create an activation specification.

### Why? What else? Why?

- Activation specifications are part of the JCA 1.5 t specification. The MDB application uses the activation specification to connect to a WebSphere MQ queue manager for the processing of inbound messages. The activation specification also provides other options, such as security settings.
- On the "Configure basic attributes" page, add a Nal  $d.$ jms/PiShopReplyMDB in the JNDI name field. Click 15 © 2013 IBM Corporation

× **IN** 

tŀ

len.

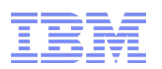

# Scenario- and pattern-based information

- Testing in Lab (Value from experience)
	- We've done it for real!
	- –Provide samples, for user to try and adapt
- So far, scenarios...
	- Connecting WebSphere Application Server to WebSphere MQ
		- Getting started
		- Migrating from Version 6 to Version 7
		- Adding high availability with a multi-instance queue manager
		- Securing WebSphere MQ connection to WebSphere Application Server
		- Reference information
- Patterns for use with IBM Workload Deployer or IBM PureApplication System
	- IBM Messaging Extension for Web Application Pattern
	- SOA Policy pattern
	- SOA Policy Gateway pattern
- What else?
	- "If you have an interest in a new scenario, or have comments about the scenarios provided, please send us your feedback."
- 16 Clear and interactive 'threading' so user is confident of way and the secons IBM Corporation

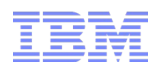

# Comments/questions?

- Your multi-product scenarios?
- Activities you think might benefit from scenarios?
- Try it out and give use your feedback?
	- <http://publib.boulder.ibm.com/infocenter/prodconn/v1r0m0/index.jsp>

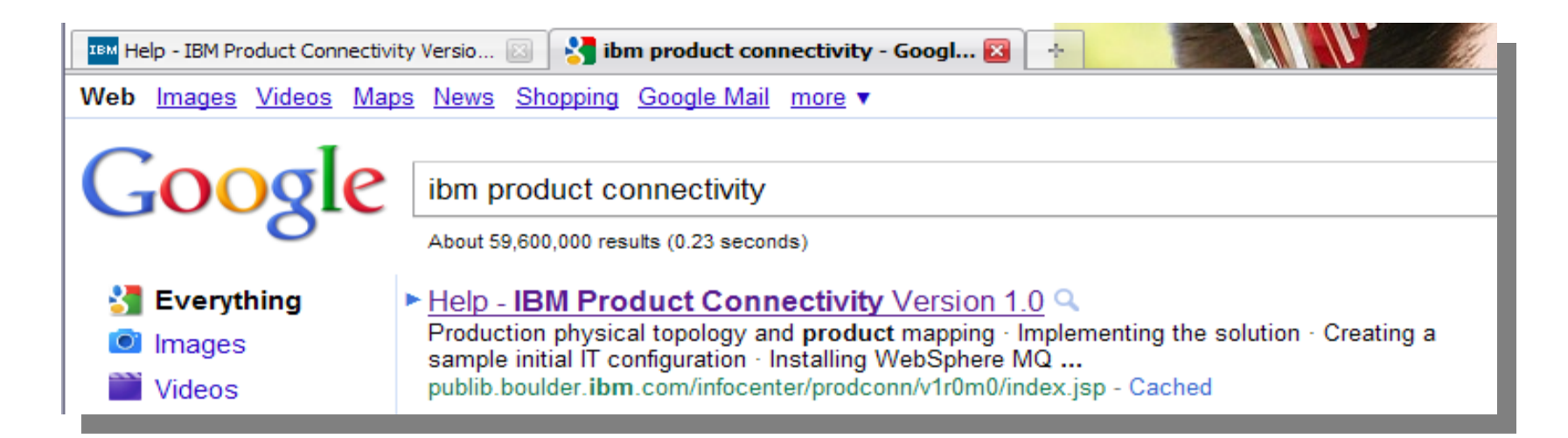

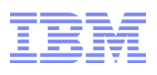

"Pease...provide a better format for technical information [on] devices like iPhone, Android phones, iPad and  $\frac{1}{2}$ "Please...provide a better format for technical information [on] devices like iPhone, Android phones, iPad and tablets."

want to work in a mobile way, with the *imormation* that I need (data, applications, web access) "I want to work in a mobile way, with the *information* that I need (data, applications, web access)"

# Do/would you use IBM product information on a mobile device?

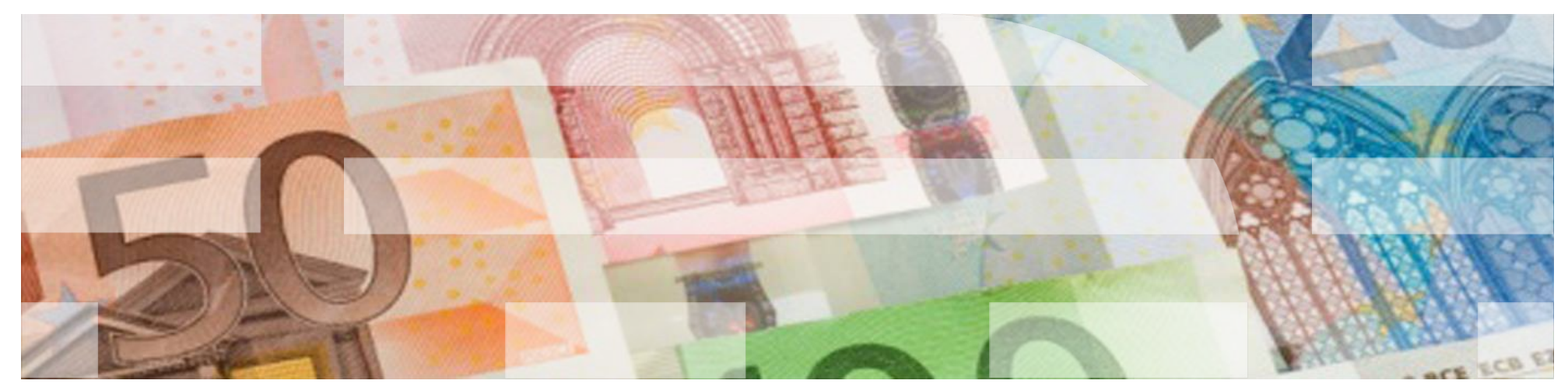

# Use product information on mobile devices?

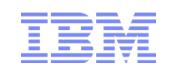

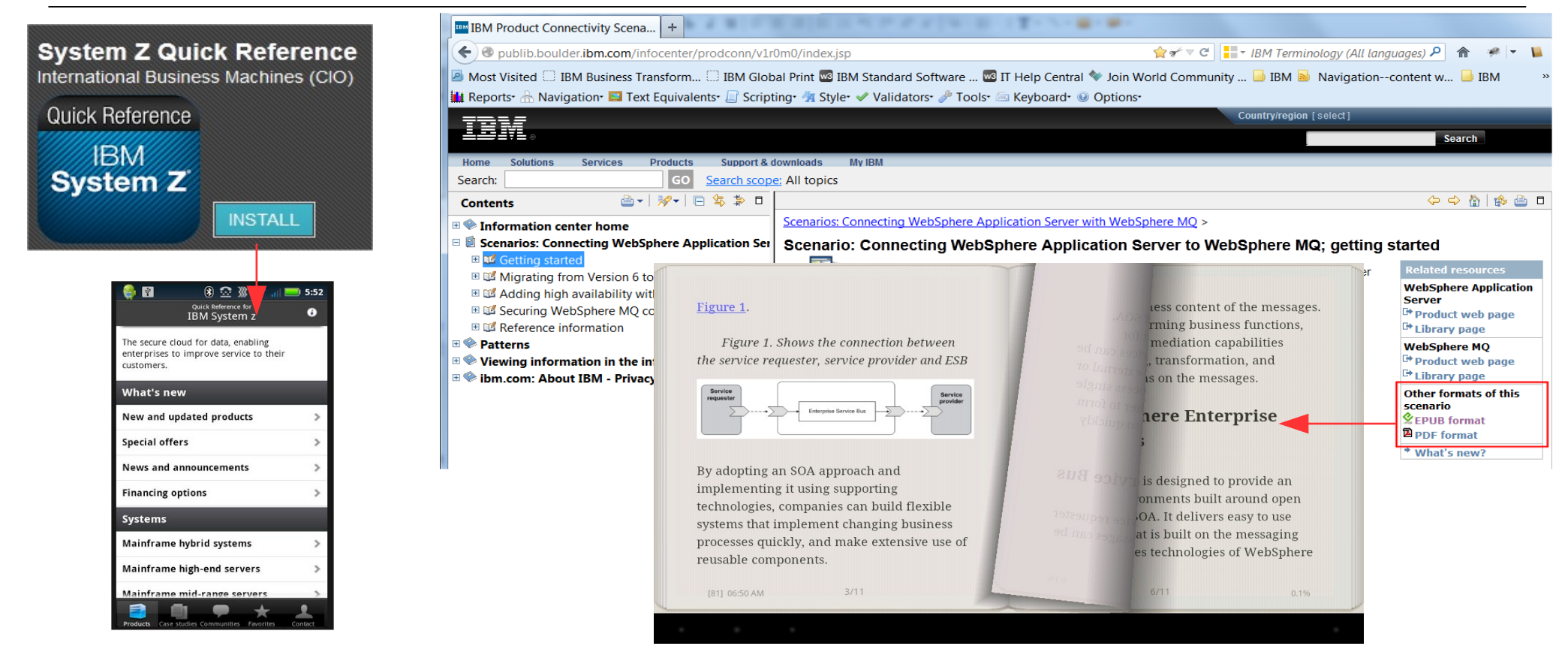

- **What mobile information would you use?**
	- Look up error messages and troubleshooting
	- Learning subjects?
	- Using info while doing tasks elsewhere?
- **What format mobile information?**
	- –Epub, mobile app, video, social media, ...?
- 19 **19 COLLERGE CONTENT OF A MODILE APP?** The second of the second is a second second corporation

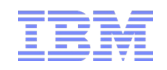

# Comments/questions on mobile information?

- Do you use information on mobile devices?
	- Connected to the web?
	- Disconnected?
		- Ebooks or apps (richer media/interaction)?
- Using mobile information for what?
	- Look up error messages and troubleshooting
	- Learning subjects?
	- Using info while doing tasks elsewhere?
- Using mobile information as what?
	- –Epub, app, video, social media, ...?

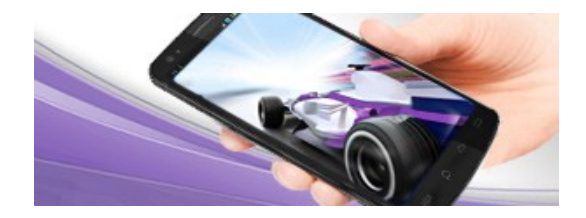

"I can read IBM content from my company's intranet or on my smart phone"

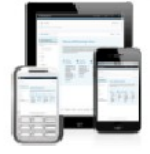

access from mobile reader w/ content

# Thank you

The IBM WebSphere User Technologies team are always glad to work with WebSphere users to improve the experience of using WebSphere products.

■ We are here today to meet with you - to hear what you have to say, and to exchange ideas about using WebSphere products and about …

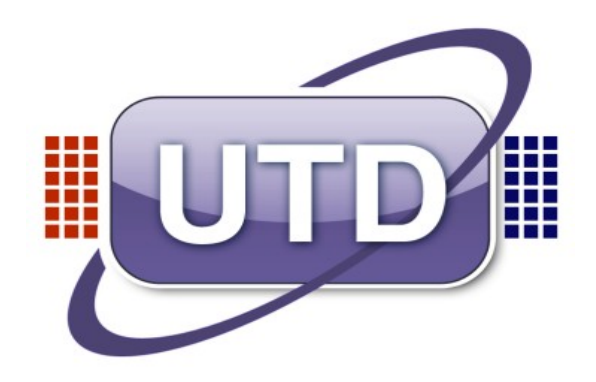

… the changing ways that IBM provides you with information

- **IBM Knowledge Center**, the one place at which to find and work with information about all IBM products more easily
- **Product connectivity scenarios** (and patterns), describing real scenarios for activities that WebSphere users have highlighted
- + The work paradigm shifting towards a "mobile" employee –**Provide mobile sites or special apps for mobile devices?**

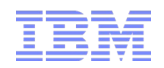

# <span id="page-21-0"></span>Backup slides for KC walkthrough

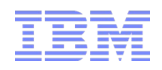

d.

### Search across all 800+ infocenter content. Results show title, description, product, date of publishing, and more Search across all 800+ infocenter content. Results show title, description, product,

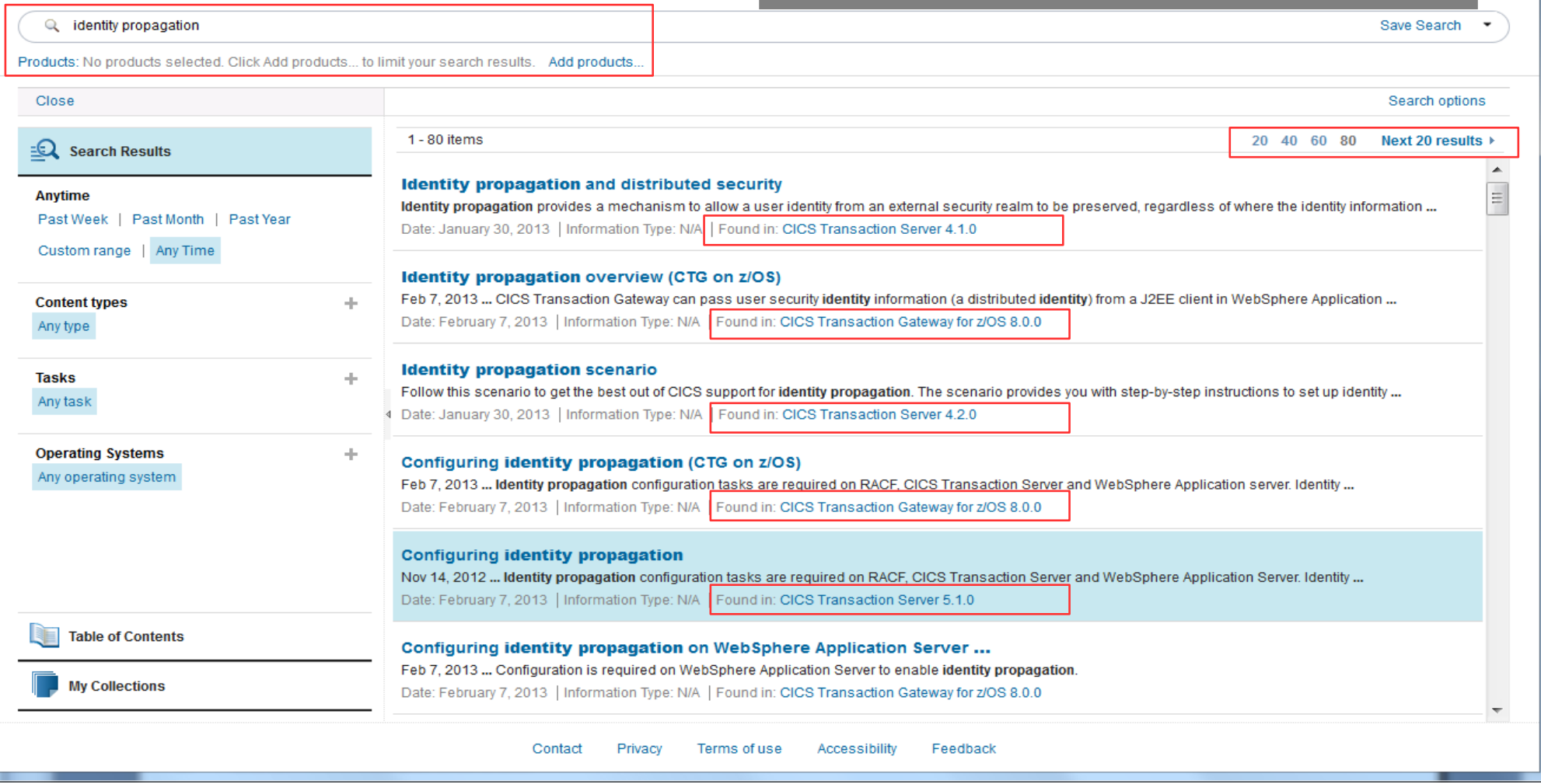

**IBM Knowledge Center** 

# Filter search to content of interest (product, O/S, task, ...)

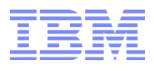

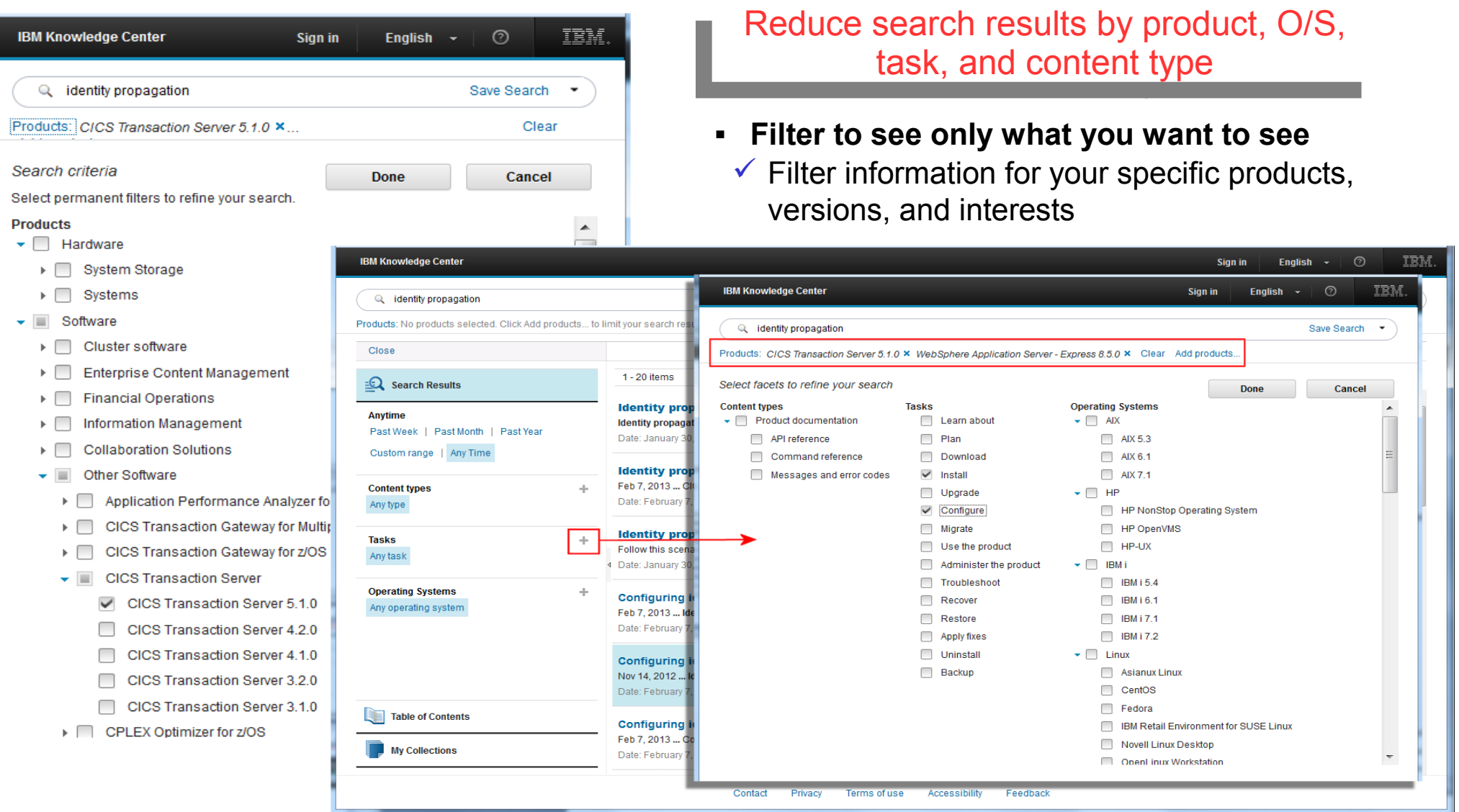

## Work with information about all the IBM products you use...

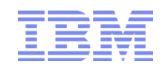

#### Reduce search results by product, O/S, task, and content type Reduce search results by product, O/S, task, and content type

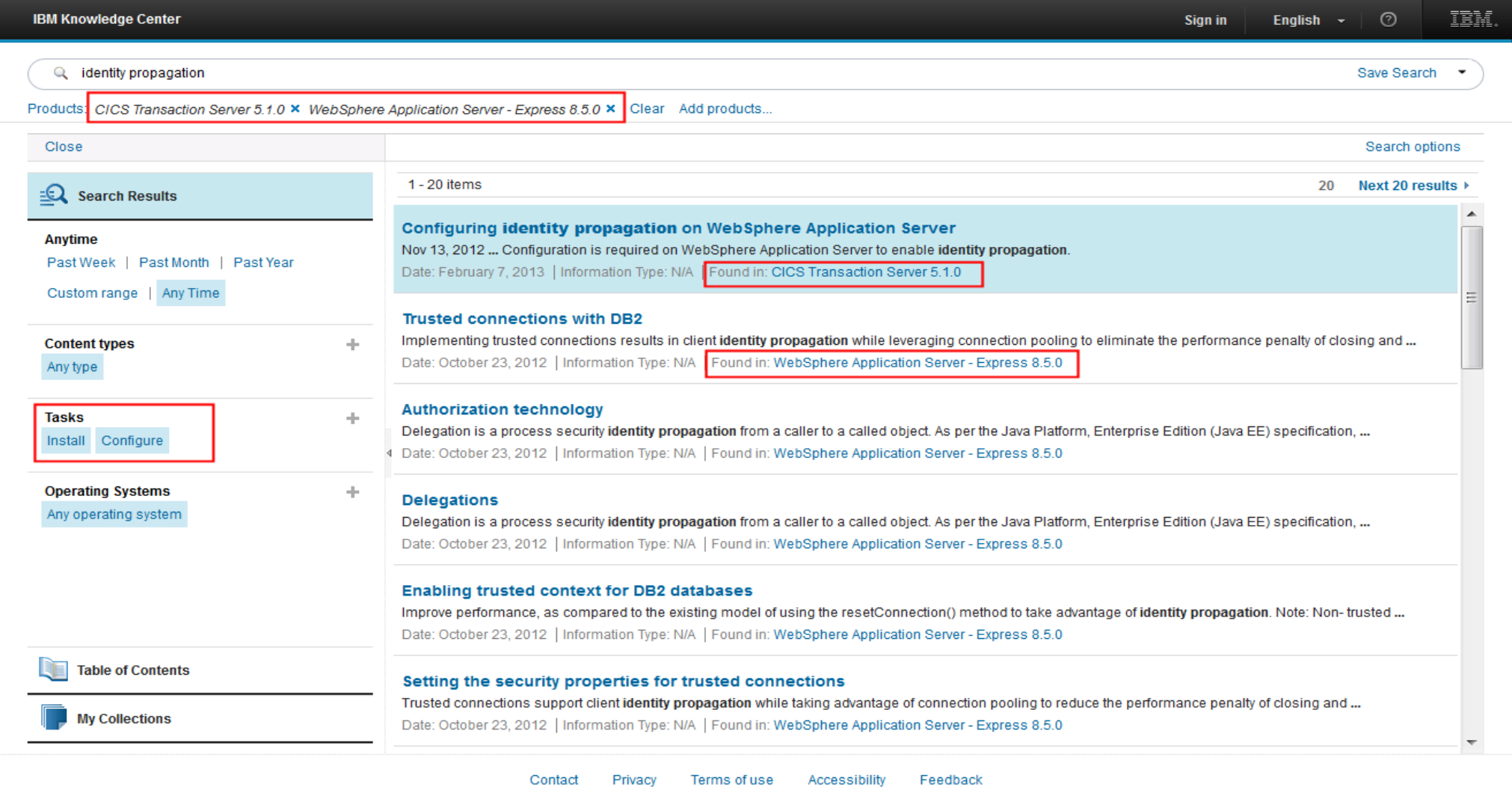

# Save your search+filter queries for reuse

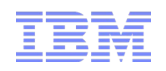

### $S$ dve search $F$ filter for reuse  $S$ (Sign in to ibm.com first) Save search+filter for reuse (Sign in to ibm.com first)

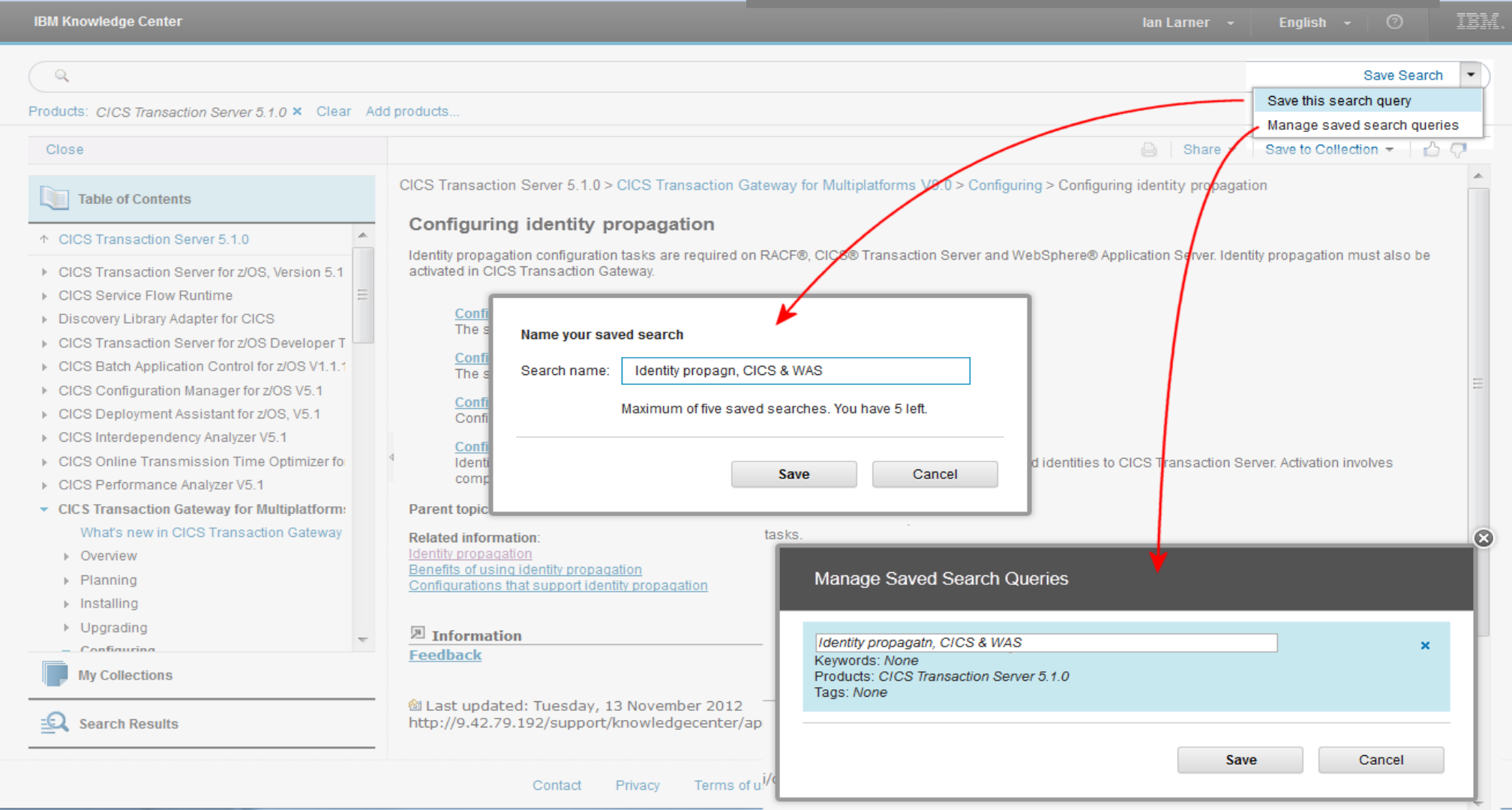

## Work with information about all the IBM products you use...

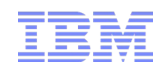

#### Browse topics in an IBM product **COILECTION.** Browse topics in an IBM product collection...

### Or assemble your own collections? Or assemble your own collections?

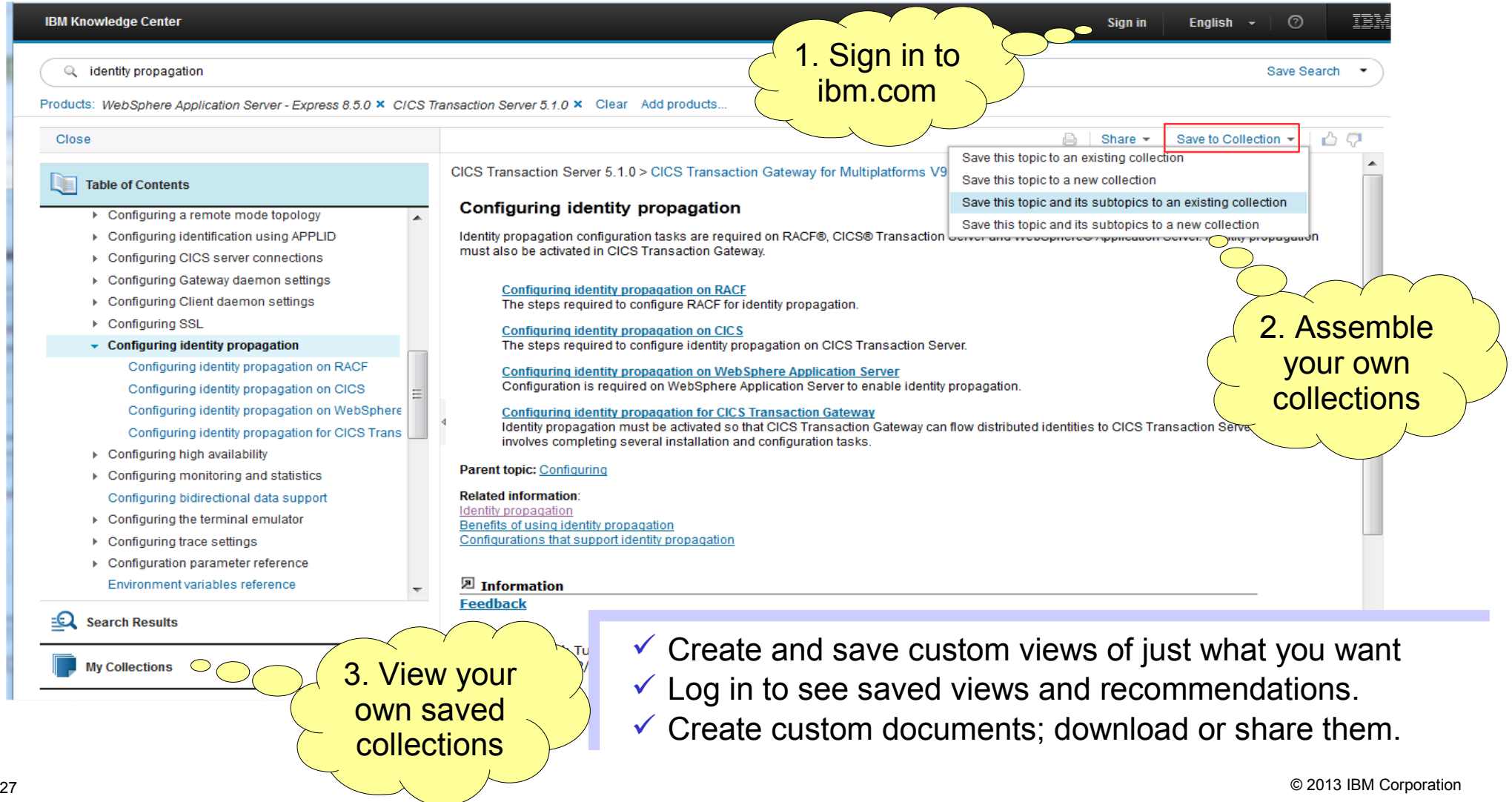

# Create your own collections of pages (1) Create your own collections of pages (1)

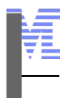

TRI

#### Create your own collections: e.g. save search results page (Sign in to ibm.com first) Create your own collections: e.g. save search results pages (Sign in to ibm.com first)

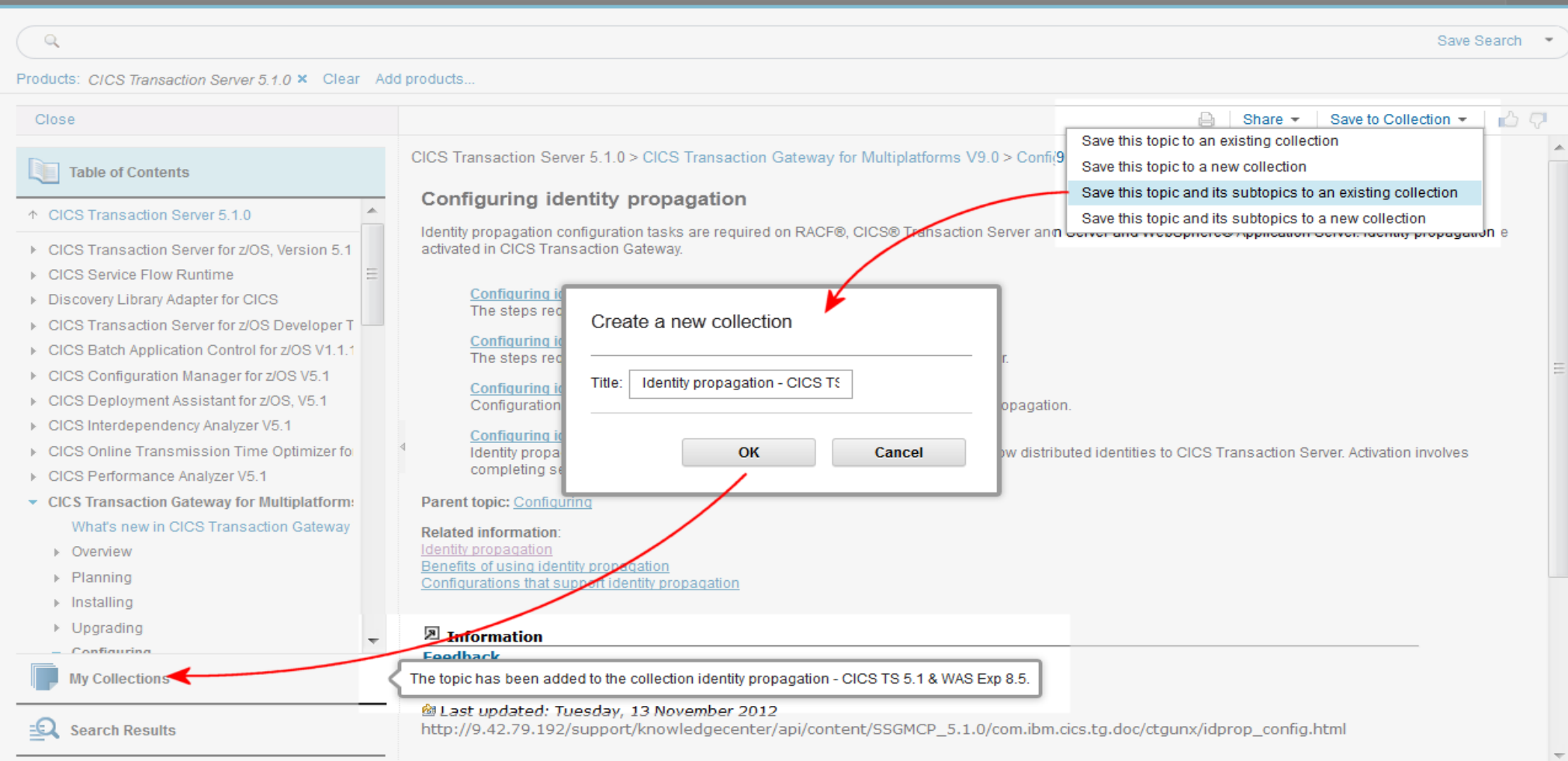

**IBM Knowledge Center** 

# Create your own collections of pages (2) Create your own collections of pages (2)

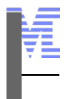

### Edit your own collection; organise, add, and delete pages. Edit your own collection; organise, add, and delete pages.

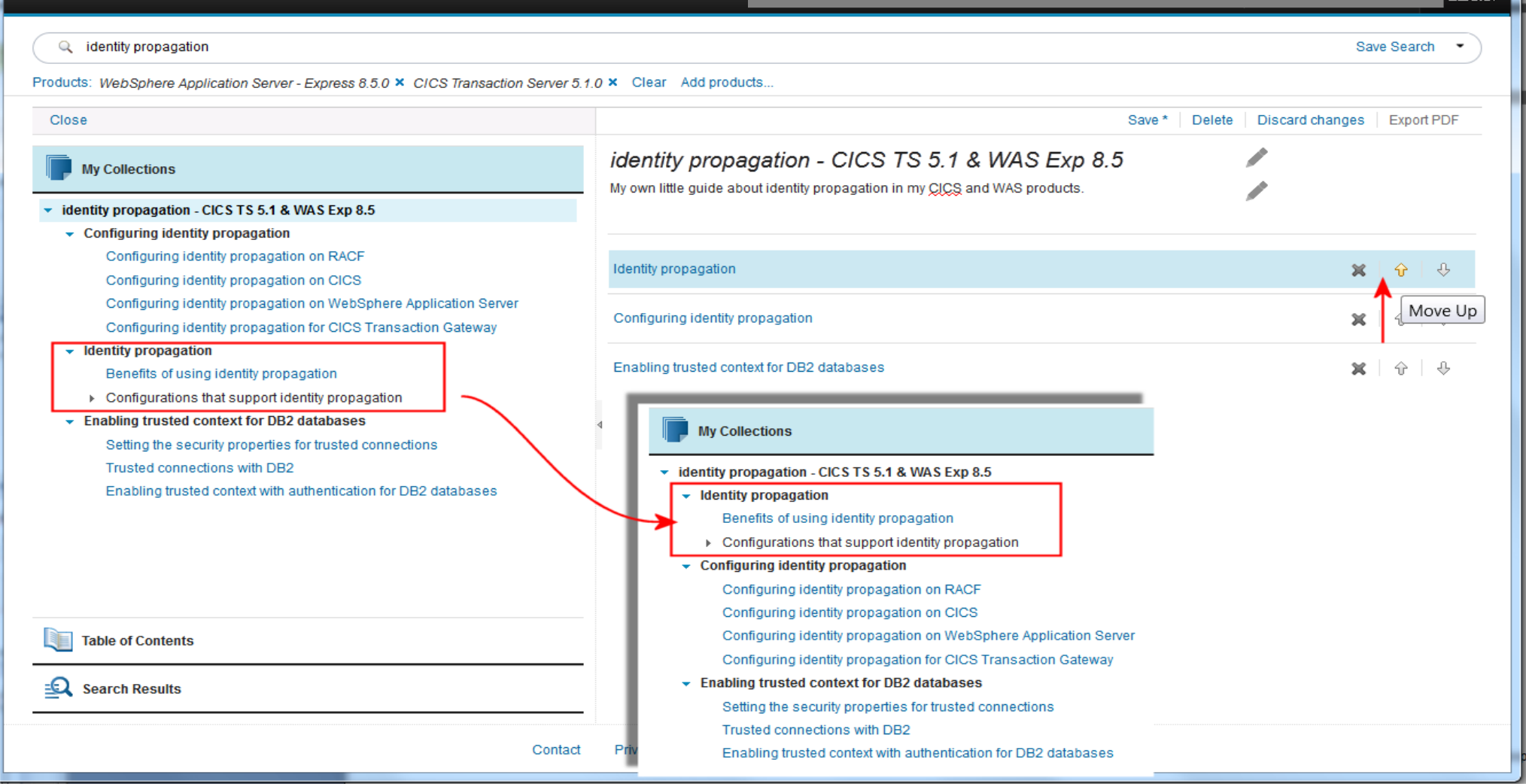

**IBM Knowledge Center** 

## Create custom docs and download or share (2)

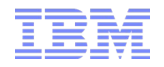

## Export your collection as PDF (or epub?) Export your collection as PDF (or epub?)

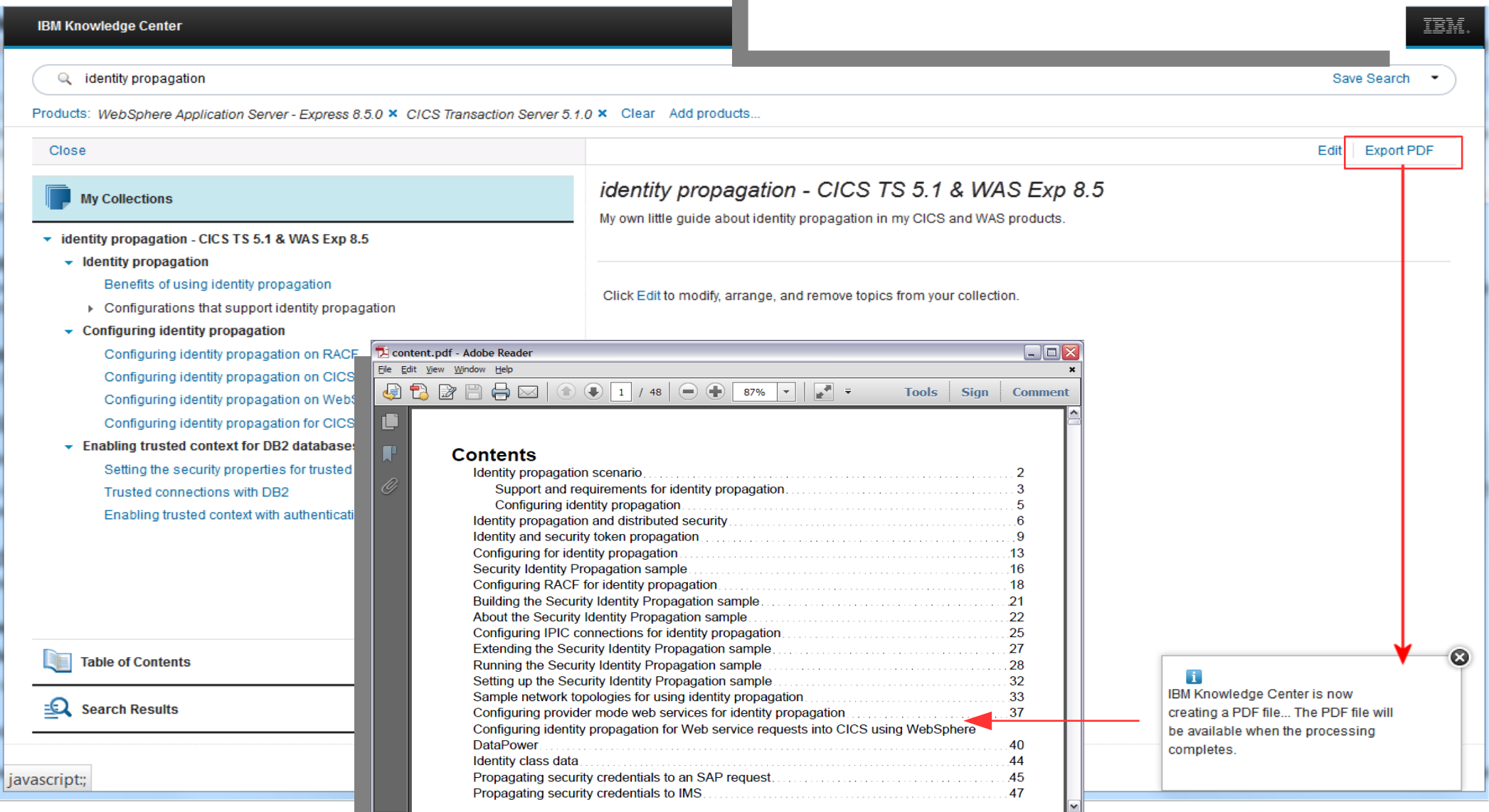

# Share, rate and comment on info

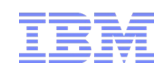

#### Share pages with communities/email Comment and rate pages (Sign in to ibm.com first) Share pages with communities/email. Comment and rate pages (Sign in to ibm.com first)

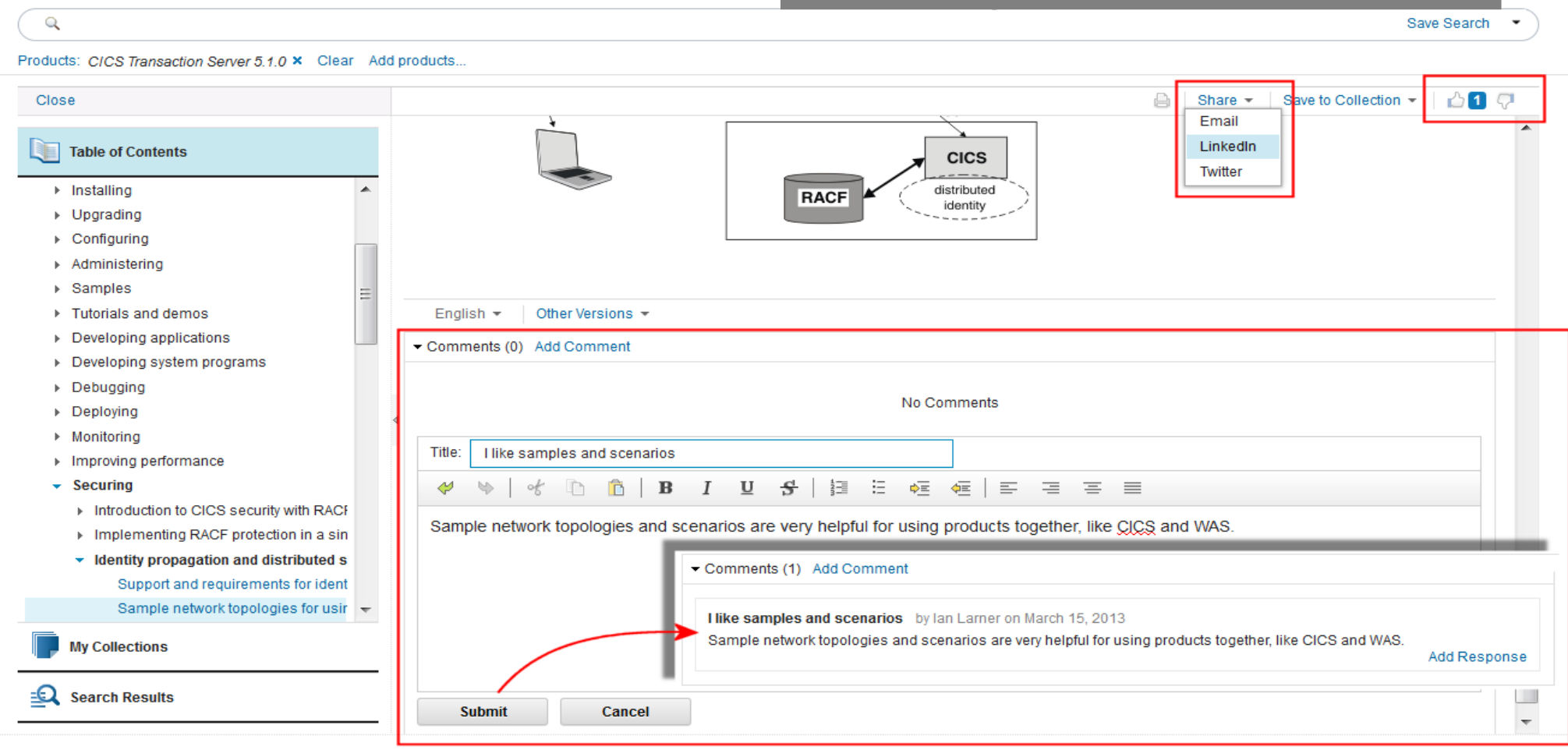

- $\checkmark$  Rate and comment on information from IBM and other customers.
- $\checkmark$  Connect with community and IBM experts.

**IBM Knowledge Center** 

# Browse other versions and national languages

![](_page_31_Picture_1.jpeg)

Easily find other versions of a topic, or other national languages, and if the English is more up to date Easily find other versions of a topic, or other national languages, and if the English is more up to date

![](_page_31_Picture_30.jpeg)